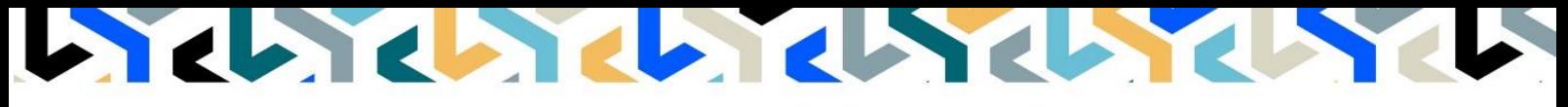

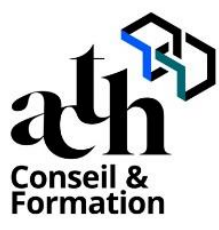

**Accompagner la transition numérique des acteurs de la construction**

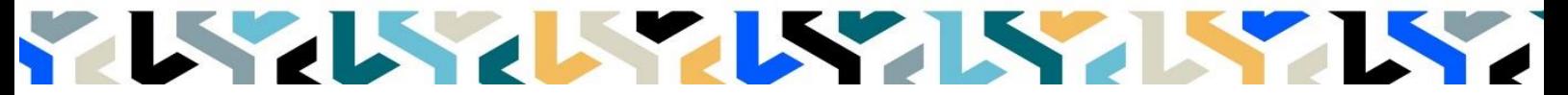

# **Organisation-Management BIM Synthèse**

**Navisworks et outils équivalents (BIMcollab, Trimble Connect, Dalux BIM Viewer)**

**Logiciels :** Navisworks, BIMcollab, Trimble Connect, Dalux BIM Viewer

**Durée :** 35 heures (2+3 jours)

**Horaire :** 9h00 – 17h00 (1h de pause pour le déjeuner)

**Lieu :** Paris 10° arrdt

**Délai d'accès à la formation :** De 3 à 5 semaines en fonction des financements

**Niveau d'entrée :** Niv. 5 (bac+2)

**Public :** Architectes, pilotes de chantier, chefs de projet, chargés de projet, assistants de projet, projeteurs, chargé de synthèse, architectes d'intérieur, ingénieurs BTP, étudiants en architecture.

**Objectif :** Bloc de compétence : code 3 – Elargissement des savoirs et savoir-faire.

Assumer des fonctions techniques de « Coordinateur Synthèse BIM ».

Organiser la synthèse BIM avec l'outil NAVISWORKS pour assumer les fonctions de « contrôleur BIM » ou « référent BIM synthèse » ; compiler les modèles numériques 3D de tout format, à des fins de visualisation, d'annotation ou de vérification des conflits ; utiliser les outils pour identifier, analyser et communiquer les conflits, gestion des « clash » (3D), gestion du planning (4D), et des coûts (5D) ; utiliser les autres outils de synthèse : TRIMBLE CONNECT et BIM COLLAB ZOOM.

**Capacités ou compétences professionnelles visées :** Savoir structurer le workflow de coordination des maquettes multidisciplinaires, assurer la présynthèse et/ou la synthèse BIM sur des projets.

**Prérequis :** Avoir suivi les modules de formation « REVIT archi INITIATION, et perfectionnement FAMILLES, et BIM ORGANISATION » ou en avoir les compétences équivalentes, et en avoir une bonne mise en pratique ; et être sensibilisé au management ; avoir une pratique opérationnelle multi-phases (type MOP) sur des projets en BIM interne de 6 mois à 1 an ; être un professionnel métier et à ce titre être en capacité de développer un projet d'architecture suivant toutes ses phases ; pouvoir passer des tests rédigés en anglais.

Pour le distanciel :

- avoir un poste équipé de 4 Go de Ram au minimum, d'une webcam et d'un micro.
- avoir suivi nos webinars gratuits d'initiation aux formations distancielles.

**Modalités pédagogiques :** Laboratoire informatique : groupe limité à 10 stagiaires.

Formation en présentiel ou en distanciel synchrone (au choix).

- Alternance entre présentation de concepts par le formateur et mise en application par les apprenants sous forme d'exercices concrets, proposés et encadrés.

**Profil des intervenants formateurs :** Le formateur est architecte et/ou ingénieur et maitrise les outils Navisworks, BIMcollab, Trimble Connect et Dalux BIM Viewer qu'il utilise dans un cadre de production.

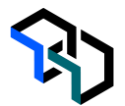

**Les acquis en fin de stage :** Acquérir une autonomie professionnelle dans l'audit des maquettes, leurs agrégations et la coordination multidisciplinaire, Mise ne places du processus de présynthèse ou de synthèse BIM

**Conditions de réussite :** Durant toute la formation, il faudra être intégralement présent et attentif aux concepts présentés et les mettre en pratique en réalisant les exercices proposés de façon participative. Après, et pendant une période minimum de 2 mois, il sera nécessaire de mettre en application ses acquis idéalement dans un cadre professionnel. A défaut, dans tout autre cadre ou celui de notre « libre-service » proposé gratuitement suivant nos conditions d'accès.

**Evaluation des acquis :** Contrôle de connaissances en fin de module de 1h45 compris dans la durée composée de QCM et d'exercice pratique. La validation est obtenue à partir de 20/30 points obtenus.

# **Déroulé**

**Jour - 1 7 heures Navisworks : synthèse et coordination**

#### **Méthodologie de contrôle et de Pré-synthèse**

- Audit des maquettes
- Découpage du projet
- Agrégation des maquettes

#### **Compréhension des cas d'usage et des fonctionnalités**

- Usages BIM
- Revue de projet
- Détection des collisions
- Les enjeux

#### **Navisworks : Interface et fonctionnalités**

#### **Interface et navigation dans les maquettes**

- Ruban
- Commande de base
- Paramétrages

#### **Ouverture des fichiers**

- Format NWC, NWF, NWD
- Assemblages des maquettes

#### **Sélection des objets**

- Méthodes de sélections
- Gestion des visibilités

#### **Construire des plans de Coupes**

- Gestion des informations des objets
- Palette des propriétés

#### **Outils d'annotations**

- Etiquettes
- Texte
- **Commentaires**
- Mesures

#### **La gestion des informations des objets**

- Palette des propriétés
- Organisation des paramètres

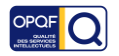

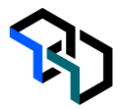

#### **Jour - 2 7 heures Revue de projet en BIM**

## **Le principe d'organisation des revues 3D**

- Définition
	- Animation
	- Reporting

## **L'agrégation des Maquettes**

- Positions
- Audit
- Référence

#### **Les révision et mise à jour des maquettes**

#### **Les thématiques de revue de projet**

- Revue technique
- Revue règlementaire
- Revue budgétaire

#### **Le journal de bord**

#### **Gestion des « clash »**

#### **L'audit et analyse des conflits ponctuels et des conflits dynamiques**

- Création d'un nouveau test
- Tolérance
- Clashs durs
- Choix des jeux de sélection/recherche

#### **L'outil Clash Détective**

#### **La construction d'une analyse de conflits**

#### **La visualisation des conflits et la création des groupes de conflits**

- Organiser les clashs
- Affecter les clashs
- Grouper les clashs
- Ajouter un commentaire
- Enregistrer le point de vue

#### **Jour - 3 Gestion des « clash » (suite)**

**7 heures**

#### **L'exportation du rapport de conflits**

#### **Les tests**

- Rapports des tests de clash
- Travailler avec des tests de clash
- Exporter et importer des tests
- Tests personnalisés

#### **Utilisation des BCF et gestion des avis**

- Utilisation des fichier BCF pour les échanges entre la coordination BIM
- La chaine d'échange
- Suivi des modifications

## **Simulation 4D**

#### **Les jeux de recherches**

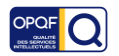

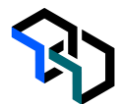

- Création des jeux de recherches
- Lier les jeux de recherches aux objets
- Création des tâches
- Associer les objets aux tâches

#### **Les réglages**

- Type de taches
- Aspects visuels

#### **Le lancement du simulateur**

- Durée de la vidéo
- Format
- Inclure les dates

#### **L'exportation aux formats AVI**

- Export
- Réglages de la taille

#### **Jour - 4 BIMCOLLAB ZOOM : interface et fonctionnalités**

#### **7 heures**

#### **L'outil**

- Interface
- Navigation
- Arborescence et structuration des modèles
- Vues des propriétés

#### **L'annotations**

#### **La gestion des sélections**

- Création des vues intelligentes
- Création des BCF
- Import/export des problèmes

#### **BIMCOLLAB ZOOM : Synthèse et coordination**

**TRIMBLE CONNECT : interface et fonctionnalités**

#### **L'assemblage des maquettes**

- Ajout/suppression
- Masquages
- Affectation de code couleur

#### **La gestion des BCF**

- Format BCF, BCFzip
- Suivi des BCF

#### **Jour-5 7 heures**

#### **L'outil**

- Gestionnaire de vue
- Arborescence
- Assemblage

#### **L'enregistrement d'une vue**

## **La gestion des annotations**

## **La gestion des collisions**

- Contrôles
- Ajout de nouvelles règles

#### **DALUX : BIM Viewer**

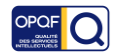

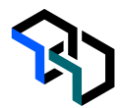

## **L'intégration native des modèles**

- Outils de mesure
- Filtres
- Gestion des vues (2D et 3D)

**La révision des modèles**

**Contrôle de connaissances**

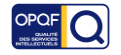